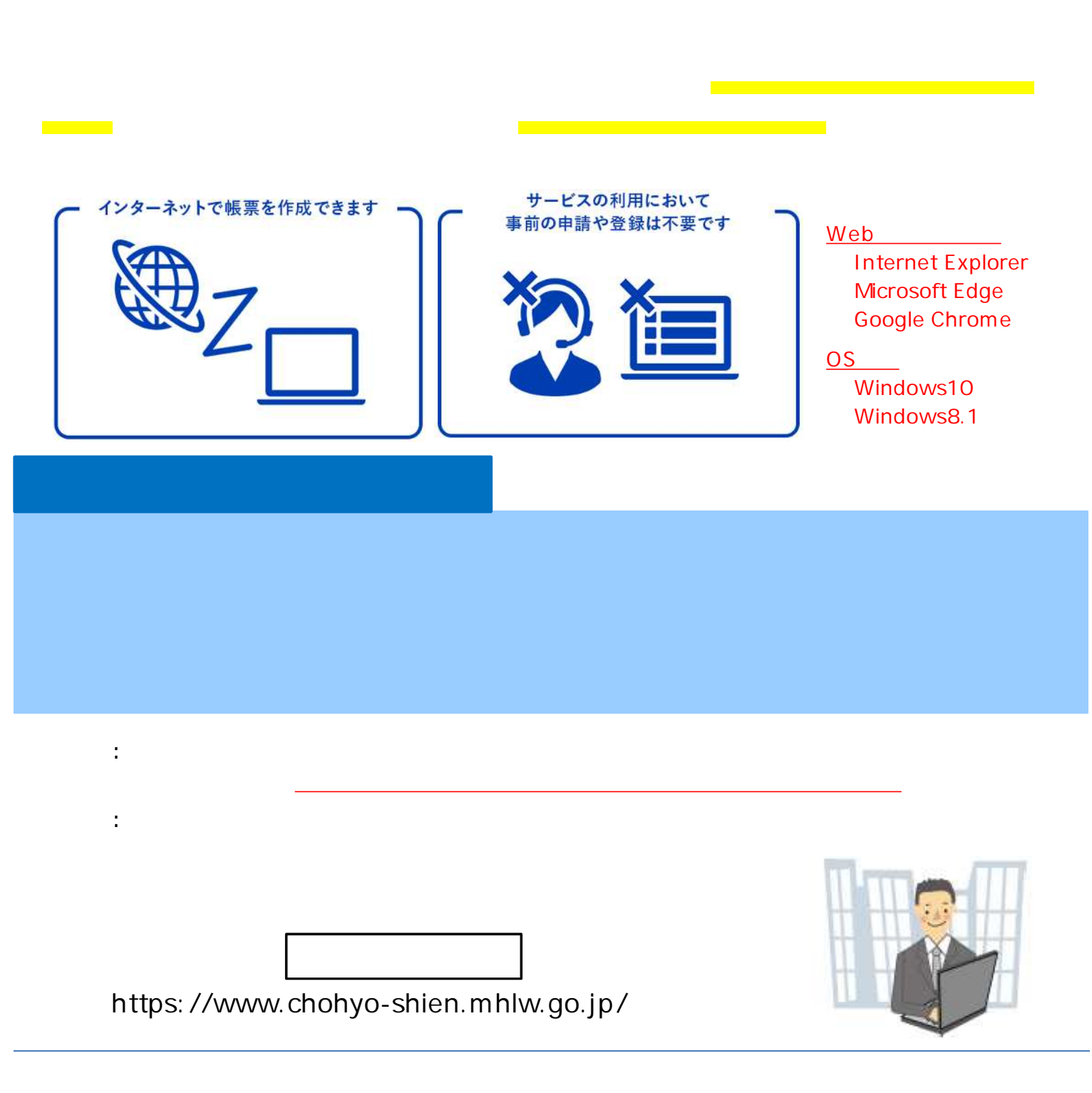

操作に関すること︓ 基準 労災 険業 **03-3920-3311(内 329** 帳票の取扱いに関する ︓ 働基 局安 衛⽣ **03-5253-1111(内 5482 5498**

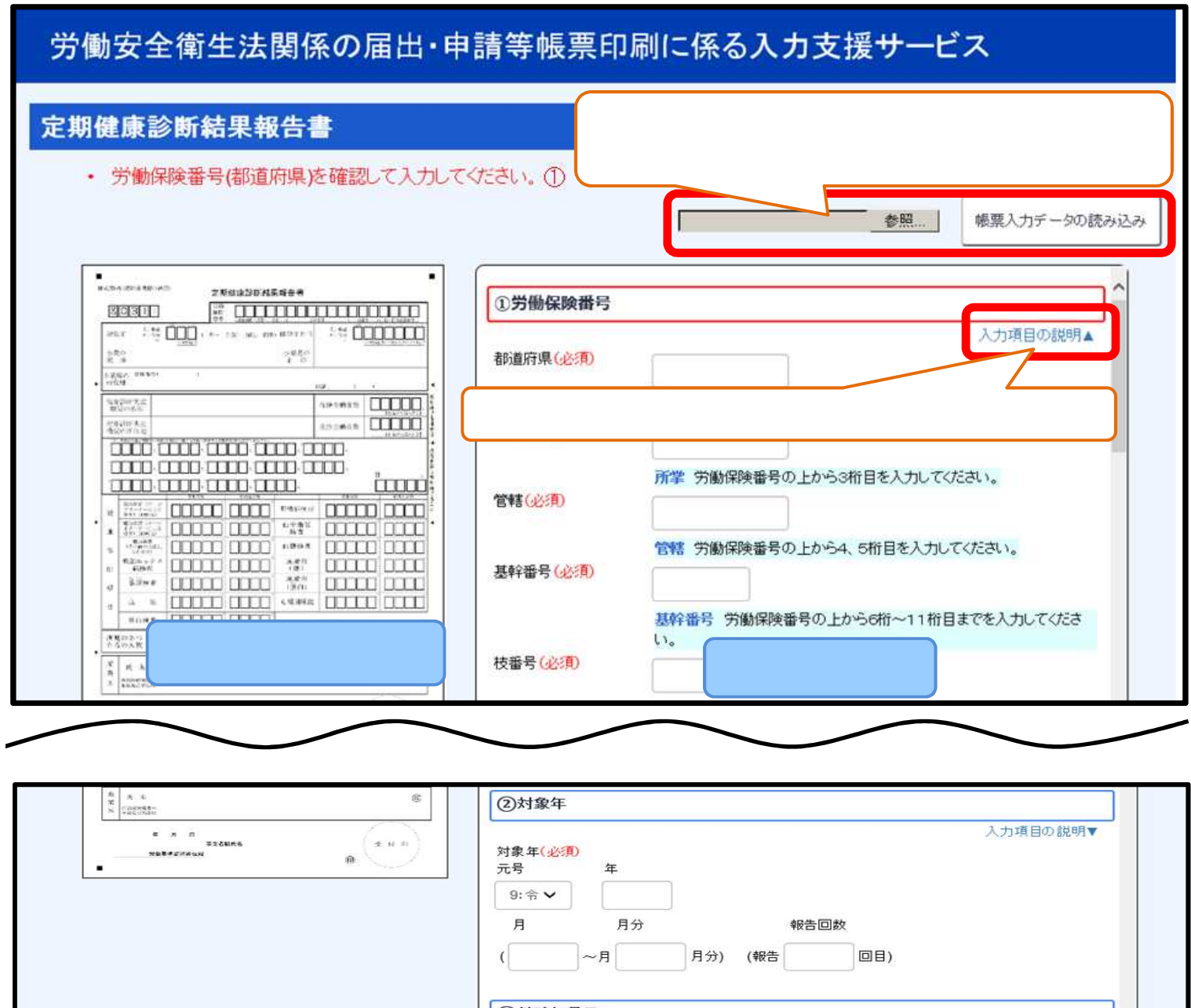

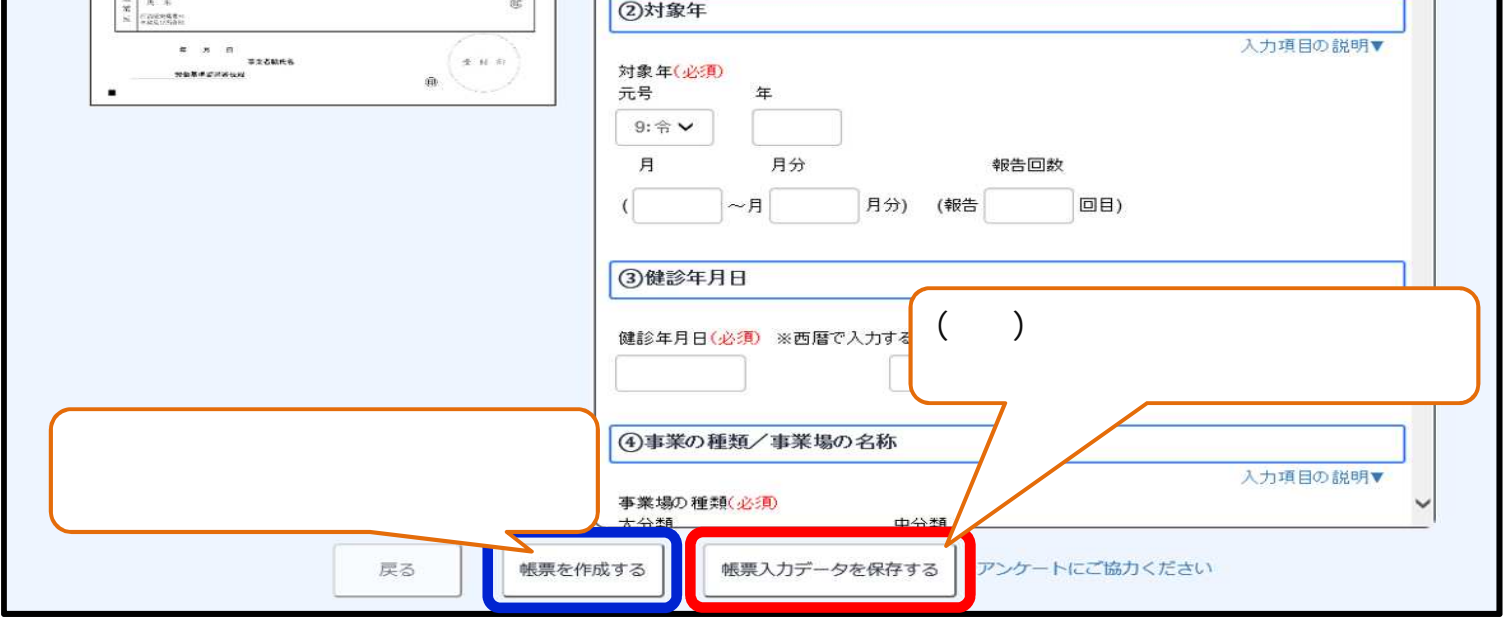

- $\bullet$
- $\bullet$  . The set of the set of the set of the set of the set of the set of the set of the set of the set of the set of the set of the set of the set of the set of the set of the set of the set of the set of the set of the s
- $($   $)$
- $\bullet$  . The state of the state of the state of the state of the state of the state of the state of the state of the state of the state of the state of the state of the state of the state of the state of the state of the st